令和4年1月作成

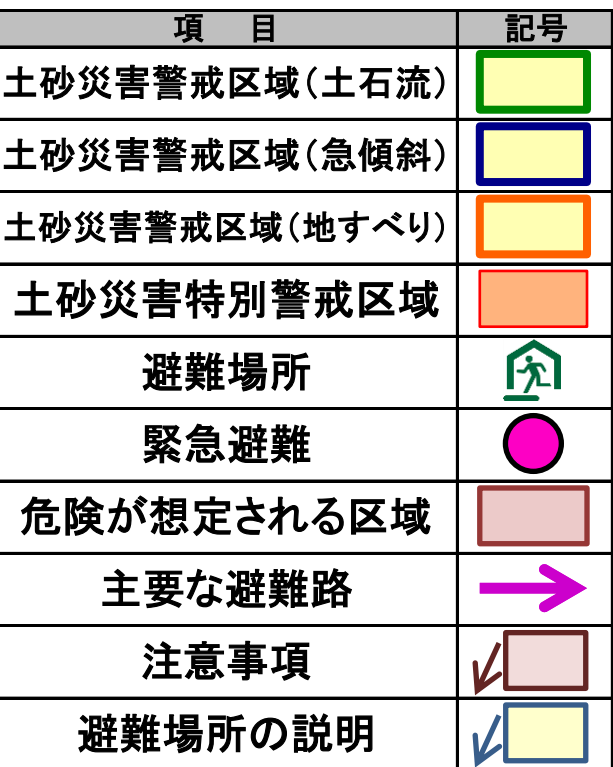

(諌山地区)上小路

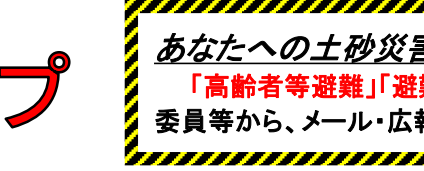

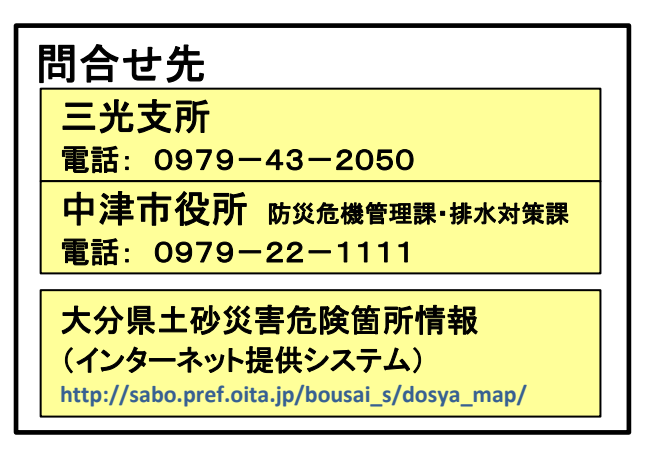

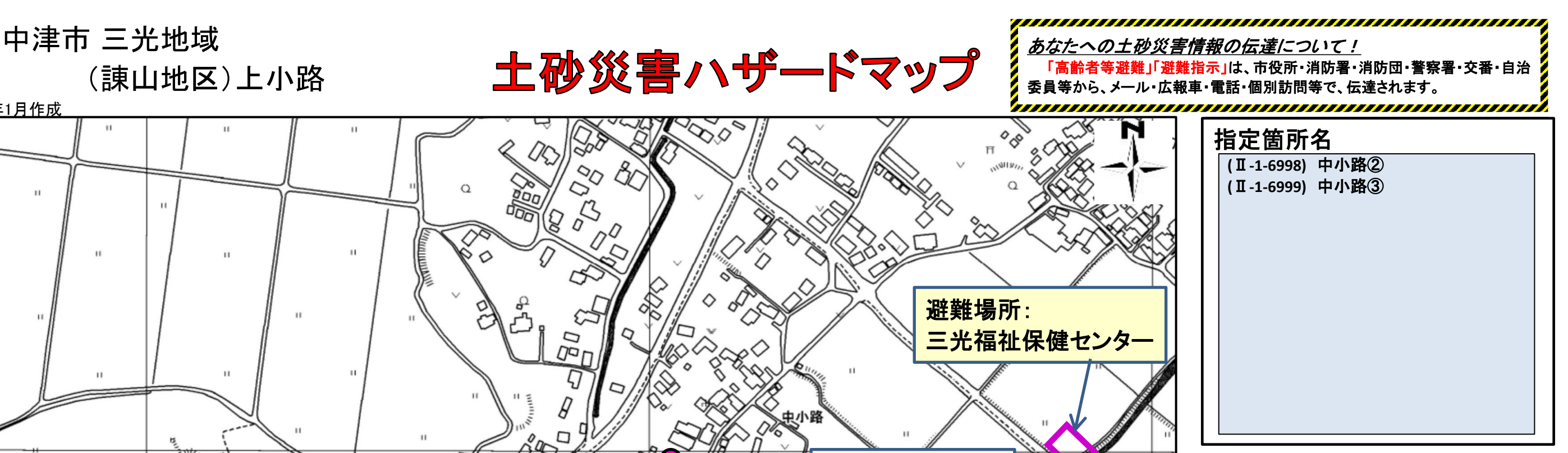

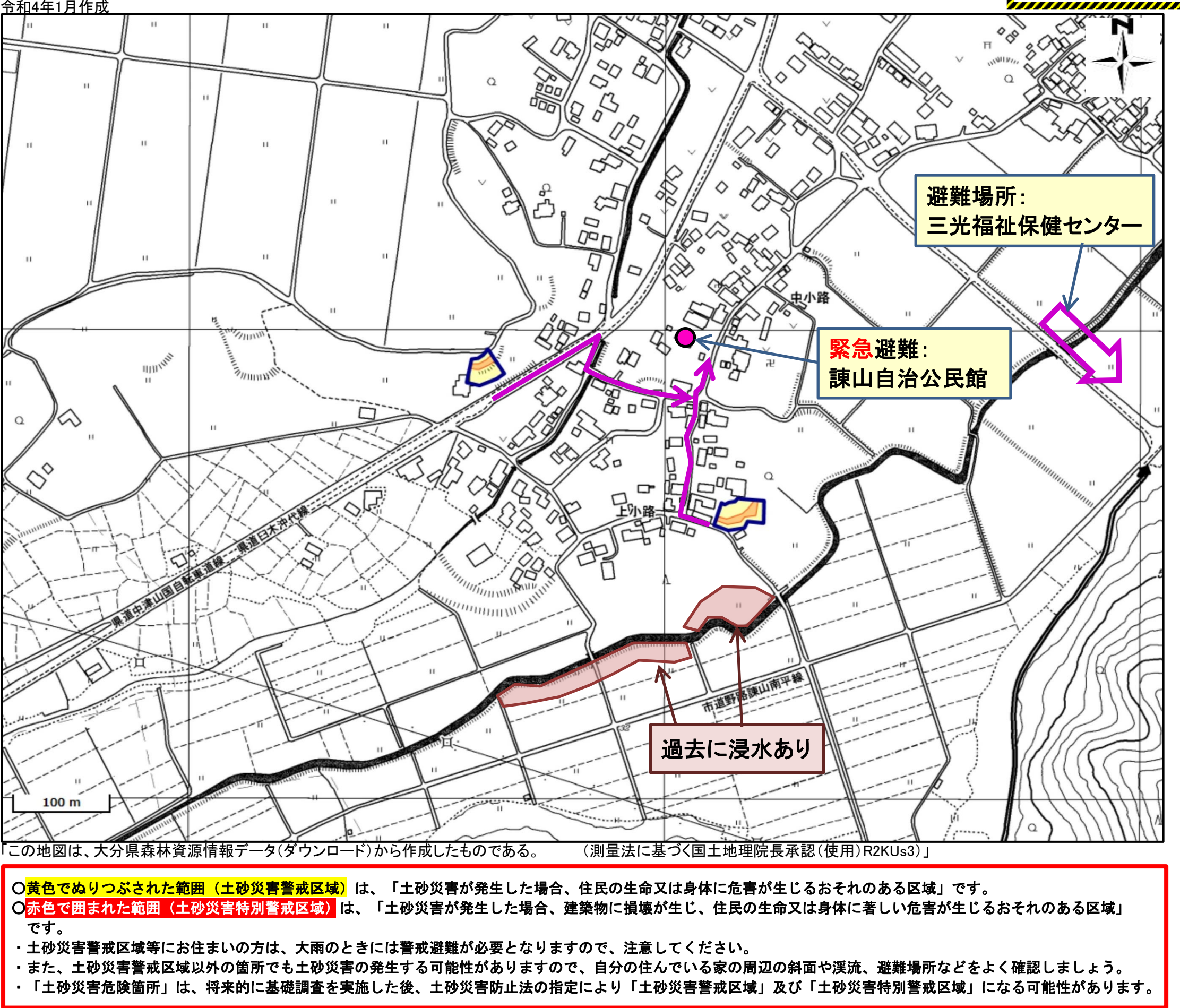

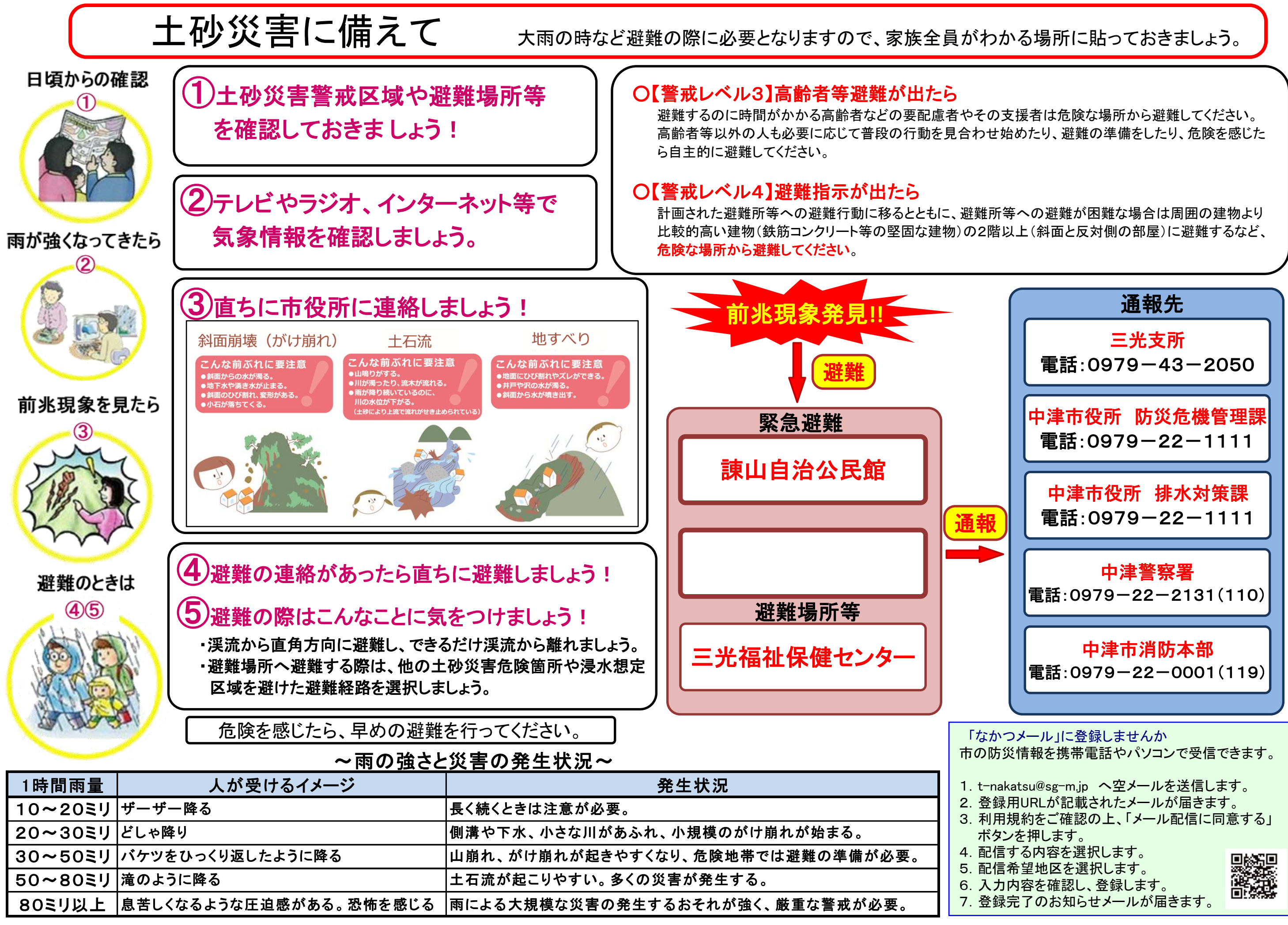

7.登録完了のお知らせメールが届きます。